# Add++ Crack [Latest] 2022

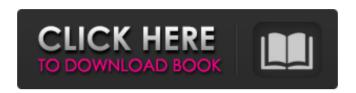

### Add++ Torrent Free Download For Windows [Latest]

Add++ is an easy to use, user friendly application designed to store net information, phone information, photo and many more using a single SQLite database file. Add++ gives you the ability to customize the user interface, add new items, edit existing items

and delete items. Every item (net, phone, photo, etc) you add is stored in a table in the database. Each row in this table is uniquely identified by a unique id. You can create multiple databases, named for example Db1, Db2, Db3,... for different purposes. Db1 could contain all the net items, Db2 could contain all the phone items, Db3 could contain all the photo items. Each item (net, phone, photo, etc) table is a SQLite table. You can use the Add++ Interface to add items or you can define your items in an XML or JSON

file. The items will be imported when you add them to the database with the Add++ Interface. The interface of Add++ looks similar to a web browser, you can add items or delete items by using the left-hand side panel where you will have things like search, add, delete, edit, config, views. Add++ can be run from the command line to add items from a txt file or from the command line to add items from an XML file. The interface on the right-hand side of Add++ is where you will be able to edit the items you have in the database. When you

start the Add++ Interface for the first time, the buttons to edit the items will be grayed out. You can edit the items in the database directly from the interface. You can view all the items in the database by using a TableView. When an item is selected in the TableView, you can edit and save it. Go here to read the full documentation: Features - Add++ is a simple, fast and fast program. -Add++ is a free and open source application. - Add++ can be used on the command line as well as from the Interface. - Add++ can import

items from an XML or JSON file. Add++ can import items from a.txt
file. - Add++ shows a table view of
 all the items added to the
database. - The table view can show
all the items or it can show only a
particular field of the item like
 phone or net

### Add++ Crack+

Attach Photos to Events: • Add
 address book and contact
 information • Add event details and
 location • Post and manage your
 event information as a FREE single

user application Add++ Serial Key Features: • Add events and photo galleries, for free! • Browse your contacts, and add photo gallery gallery • Post your event immediately (add from your iPhone) • Set up a calendar with Contacts, Events, Reminders, Reminders (iOS 6) • Manage your contacts, Events, Messages, Contacts and Reminders • Locate your contacts on a map • Quickly add new contact from the iPhone • Include text and photo of multiple contacts • Add your text (in groups) • Use of your iPhone's camera, to add photos • Upload and

store your photos • Share your photos to you friends (via SMS, Facebook, Twitter, Email) • Add a photo gallery to your eventsQ: Get the nested elements of an array in an object in javascript I want to get the nested elements of an array in an object For Example : { "all": [ "hello", "world" ], "nested": [ "blabla", [ "hello", "world" ] ], "seculared": [ "blabla", "blabla2" ], "hoge": "hoge" } Please help me with this. A: You can use Array.reduce() for this: var obj = { "all": [ "hello", "world" ], "nested": [ "blabla", [ "hello",

```
"world" ] ], "seculared": [
  "blabla", "blabla2" ], "hoge":
"hoge" }; var result = b7e8fdf5c8
```

## Add++ Product Key [Updated] 2022

It is a record-keeping and management program that can store phone numbers, email addresses, notebook contents, contacts, Internet bookmark data, documents, games, and other kinds of information as a single database file. It is easy to create, manage, search, share and delete records. The program features unique features such as search features, sorting, date filtering, Undo/redo function, printing and other functions. \*\*\*\*\* Mobile

add/delete/search\*\*\*\* Add++ automatically detects whether the application is running on a mobile device. If the application is launched on a mobile device, Add++ provides the mobile-specific interface to save and update data. You can also search for information saved in a mobile device by using different search functions to search text, pictures, numbers, text messages and more. Add++ Features: 1. Save telephone numbers, email addresses and other types of data for backup and storage. 2. Find any stored

telephone numbers or email addresses to delete them. 3. Keep track of notes, websites, addresses, and other data with a unique number to help you remember the information. 4. Make selections with drag-and-drop ease. 5. Search the records using regular expressions. 6. Sort the database using different criteria. 7. Display the information on the details screen or expand to see the text entry boxes. 8. Undo the changes you made to save time. 9. Print the database, image, or text. 10. Use the touch screen to edit

the information. 11. Save pictures and add photo albums. 12. Keep track of bookmarks, 13. Make copies, share the same information and synchronize with your computer. 14. Automatically import bookmarks and images from the Internet and Facebook. 15. Import Excel and text files as records and edit the data in the same way as the database file, 16. Add new records without having to delete and repeat. 17. Use the Share button to send and receive data to other devices and computers. 18. Add new notes and memos. 19. View the database in

tree, bread, and list formats. 20. Drag and drop information to create an organized database. 21. New! Change the menu names to those of your choice. 22. New! Easy to use and control with enhanced Vista interface. Download Add++: Xmpp XMPP, or

#### What's New in the Add?

''' The purpose of Add++ is to be a quick and easy way for you to store information in a single database file. ''' '''This file provides a simple interface for you to write,

read, and search for information. ''' '''Features''' \* Allows you to store information in a SQLite database file \* Supports multiplatforms \* All data is stored in a single database file that can be easily opened and read \* Easy interface \* Ability to assign different types of user access \* Allows you to read and write information back and forth from the database file '''Features''' 1. Easy to create and store information into a database file 2. Support HTML 5 tags 3. Supports multi-platform 4. Easy to use 5.

Supports search function 6. Can be opened and read in any platform 7. Support for different users 8. Allows you to edit user settings and adjust them as per your need Usage: ``` Title: Your nickname Username: Your username Password: Your password Your email: Your email address Your phone number: Your phone number Your website: Your website address Your fav colour: Your favourite colour ``` Add a New record: ``` Title: My Computer Username: MyComputer Password: MyComputer Your email: mycomputer@add++.com Your phone

number: 98745 Your website:
mycomputer.com Your fav colour:
MyComputer `` Add New record in
the database file `` Title: My
Computer Username: MyComputer
Password: MyComputer Your email:
mycomputer@add++.com Your phone
number: 98745 Your website:
mycomputer.com Your fav colour:
MyComputer `` Add a new record ``
Us

16 / 18

# **System Requirements For Add:**

The system requirements for the game are the following: Note: This is the minimum system requirement. If your computer can meet these requirements, you should be able to play the game on max settings and without any graphics settings. Windows 7/8 or Windows 10, 64-bit Processor: Intel Core i3, 2.6 GHz Memory: 6 GB RAM Graphics: NVIDIA GeForce GTX 660 or AMD Radeon R9 270 DirectX Version: 11 Hard Drive: 4 GB available space USB port Internet connection

https://kerpecounremocon.wixsite.com/saydesguna/post/notetray-free-registration-code-32-64bit

https://adhicitysentulbogor.com/ultimate-business-plan-starter-crack-download/

https://www.artec3d.com/it/system/files/webform/business\_development/lautak268.pdf

https://mashxingon.com/1x-ripper-crack-with-product-key/

 $\underline{http://www.sparepartsdiesel.com/upload/files/2022/07/NWygOlQ5HGMymhs7RzR5\_04\_4e7391bdce9f796e03b}$ 

09ea827f8e819 file.pdf

https://ideatranslate.ru/fr/system/files/webform/hugotan215.pdf

http://bonnethotelsurabaya.com/?p=33405

 $\underline{https://hissme.com/upload/files/2022/07/anwBcPQRBSWWWYuFqjGD\_04\_8a03133d005cb3a7ca42a17fb60af4}$ 

23 file.pdf

http://sweetkids.by/?p=8503

https://kvmichocolates.com/wp-content/uploads/Open\_Forex\_Platform.pdf

https://4c14.com/hss-interlink-1-1-0-0-crack-serial-number-full-torrent-free-download-april-2022/

https://soulattorney.com/wp-content/uploads/2022/07/ExecPad Basic.pdf

https://wakelet.com/wake/2EqS8IWCnStKiDIX7OUrv

https://holytrinitybridgeport.org/advert/dbdiff-for-oracle-crack/

http://mkyongtutorial.com/?p=

https://unboxquru.com/wp-content/uploads/2022/07/Business Icon Set Keygen PCWindows 2022.pdf

https://levkaclub.com/wp-content/uploads/2022/07/artbrush free download.pdf

https://dig-tal.com/copy-schema-for-sql-server-crack-free-2022/

https://www.mehdmv.com/wp-content/uploads/2022/07/RVL Drive Scanner.pdf

http://www.gambians.fi/playwav-torrent-final-2022/healthy-diet/